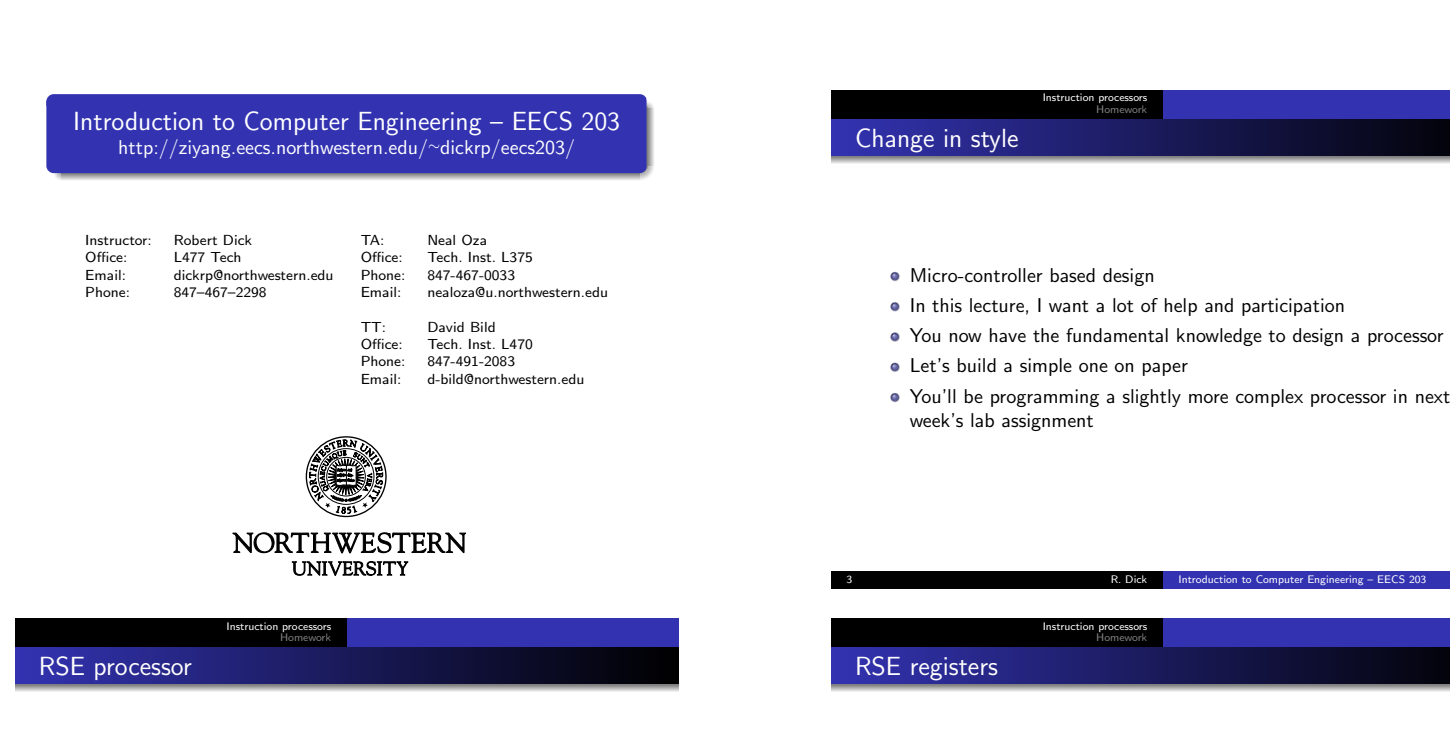

- Already understand building FSMs
- Can use array of latches to store multiple bits: register
- Consider simple processor, called RSE (Rob's simplified example)

All registers are 8-bit

- $\bullet$  Four general-purpose registers,  $A, B, C$ , and  $D$ Used to do computation
- Program counter PC
- $\bullet$  Stack pointer SP (sometimes called TOS for top of stack), which may also be used as a general-purpose register
- ALU capable of adding (0) and subtracting (1)

Instruction processors RSE arithmetic instructions

R. Dick Introduction to Computer Engineering Latin and Republic Latin and Republic Latin and Republic Latin and Republic Latin and Republic Latin and Republic Latin and Republic Latin and Republic Latin and Republic Latin

- add  $R_D$ ,  $R_{S1}$ ,  $R_{S2}$
- $\bullet$  sub  $R_D$ ,  $R_{S1}$ ,  $R_{S2}$

Do computation on source registers and put result in destination register

8 R. Dick Introduction to Computer Engineering – EECS 203

- 5 R. Dick Introduction to Computer Engineering EECS 203 Instruction processors RSE data motion
	- $\bullet$  ldm  $R_D$ ,  $[R_S]$

Load from memory location indicated by the source register into destination register

- $\bullet$  stm  $[R_D]$ ,  $R_S$ 
	- Store to memory location indicated by the destination register from source register
- $\bullet$  Idi  $R_D$ , I
	- Load immediate into destination register
- $\bullet$  ldpc  $R_S$

Architecture

Load from program counter to destination register

7 R. Dick Introduction to Computer Engineering – EECS 203

Instruction processors

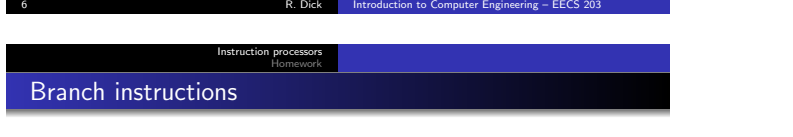

 $\bullet$  blz  $R_{\mathcal{T}}$ ,  $R_{\mathcal{C}}$ • Set  $PC$  to  $R_T$  if  $R_C < 0$  $\bullet$  bz  $R_T$ ,  $R_C$ • Set PC to  $R_T$  if  $R_C = 0$ 

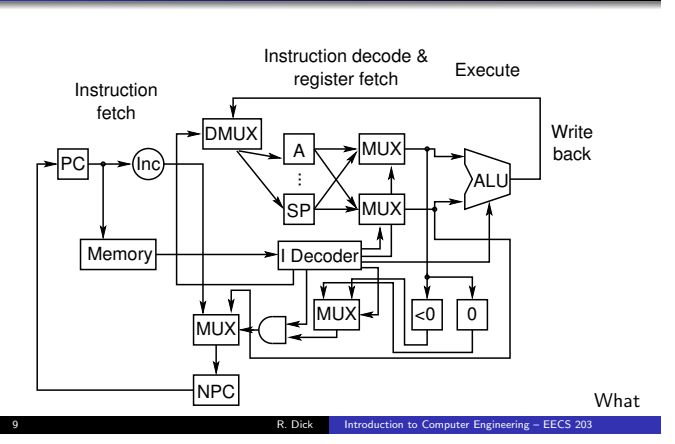

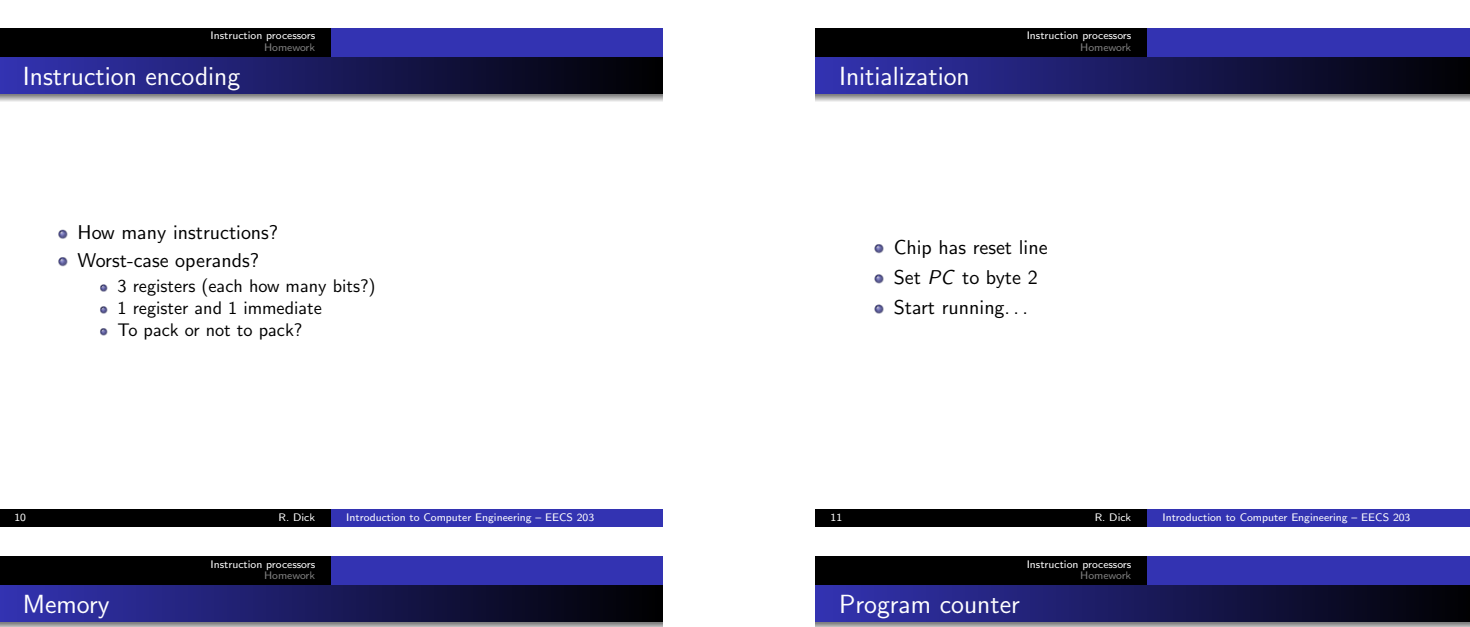

Acts like a collection of byte-wide registers

- Address using a decoder
- Can put other devices at some memory locations Memory-mapped input-output
- Can also use special-purpose output instructions or registers
- Let's build some from D flip-flops
- Multiplexing address and data lines?

Instruction processors

12 R. Dick Introduction to Computer Engineering – EECS 203

## Example high-level code

Sum up the contents of memory locations 2-6  $A = 0$ **2** For *B* from 2 to 6 3  $A = A + [B]$ 

Instruction processors Example low-level code

• Increments the program counter

Every clock tick the processor

**•** Decodes the instruction **•** Fetches the operands Executes the instruction • Stores the results

PC

 $PC$ 

Sum up the contents of memory locations 2–6

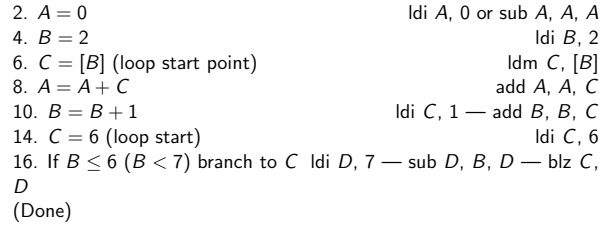

Fetches an instruction from the memory location pointed to by

Can jump to another code location by moving a value into the

13 R. Dick Introduction to Computer Engineering – EECS 203

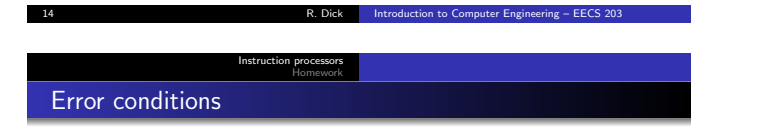

After assembling, can put program contents into memory, starting at byte 2

17 R. Dick Introduction to Computer Engineering – EECS 203

15 R. Dick Introduction to Computer Engineering – EECS 203

Instruction processors

Assemble to our encodings

Compiling from higher-level languages also possible

- What happens on overflow or underflow? · Special register?
- Special value associated with each register?

16 R. Dick Introduction to Computer Engineering – EECS 203

- Single-instruction compare and branch?
- Advantages and disadvantages of each?

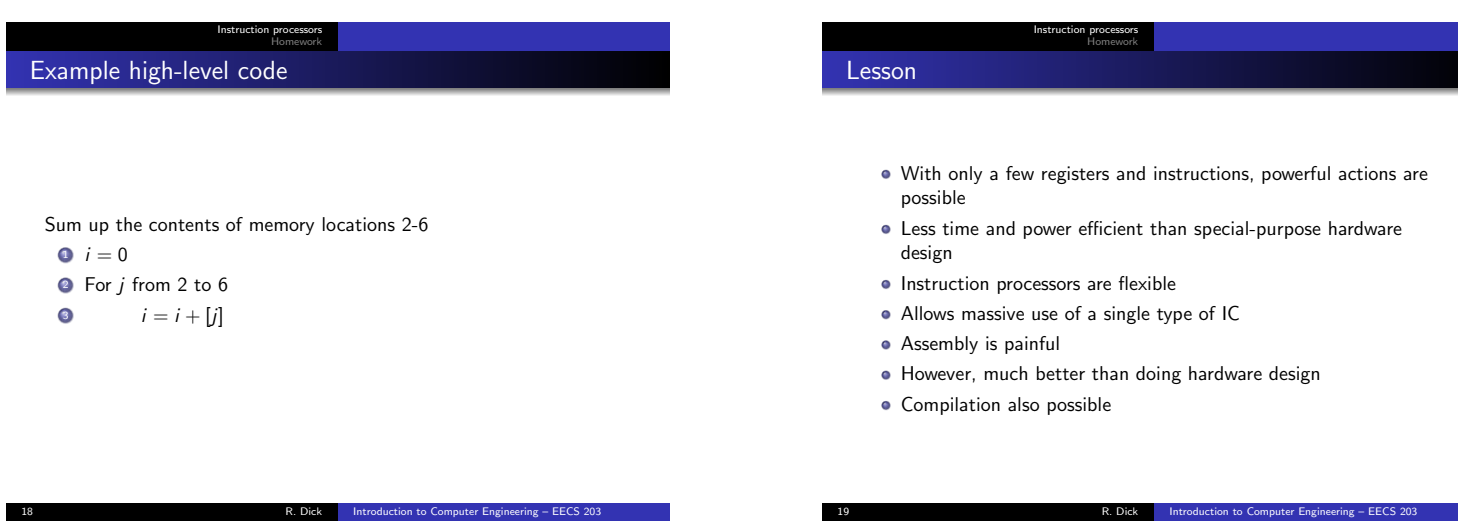

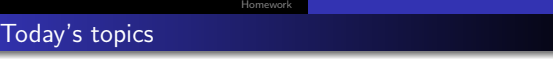

Instruction processors

- **•** Architecture
- Assembly
- **·** Compilation
- PIC16C74A
- Assigned reading
	- M. Morris Mano and Charles R. Kime. Logic and Computer Design Fundamentals. Prentice-Hall, NJ, fourth edition, 2008

22 R. Dick Introduction to Computer Engineering – EECS 203

- Refer to Chapter 7 and 8
- Read Sections 9.1–9.7, 10.1–10.6, 10.8

Instruction processors Homework

## Instruction processors Homework Computer geek culture references

- Building multicontroller-based devices for the fun of it
- http://www.bdmicro.com
- http://www.commlinx.com.au/microcontroller.htm
- http://members.home.nl/bzijlstra/
- http://www.robotcafe.com/dir/Companies/Hobby/more3.shtml

20 R. Dick Introduction to Computer Engineering – EECS 203

 $\bullet$  Etc.

R. Dick Introduction to Computer Engineering – EECS 203